# Package 'cancensus'

August 25, 2022

<span id="page-0-0"></span>Type Package

Version 0.5.3

Description Integrated, convenient, and uniform access to Canadian

Census data and geography retrieved using the 'CensusMapper' API. This package produces analysis-ready

tidy data frames and spatial data in multiple formats, as well as convenience functions for working with Census variables, variable hierarchies, and region selection. API keys are freely available with free registration at <<https://censusmapper.ca/api>>. Census data and boundary geometries are reproduced and distributed on an ``as is'' basis with the permission of Statistics Canada (Statistics Canada 2001; 2006; 2011; 2016; 2021).

License MIT + file LICENSE

Encoding UTF-8

LazyData yes

ByteCompile yes

NeedsCompilation no

**Imports** digest  $(>= 0.1)$ , dplyr  $(>= 0.7)$ , httr  $(>= 1.0.0)$ , jsonlite  $(>= 1.0.0)$ 1.0), rlang

RoxygenNote 7.2.1

Suggests knitr, ggplot2, leaflet, mapdeck, rmarkdown, readr, rgdal, rgeos, scales, sp, sf, geojsonsf, tidyr, lwgeom

VignetteBuilder knitr

URL <https://github.com/mountainMath/cancensus>,

<https://mountainmath.github.io/cancensus/>,

<https://censusmapper.ca/api>

BugReports <https://github.com/mountainMath/cancensus/issues> Depends  $R (= 2.10)$ 

Title Access, Retrieve, and Work with Canadian Census Data and Geography

<span id="page-1-0"></span>Author Jens von Bergmann [aut] (API creator and maintainer), Dmitry Shkolnik [aut, cre] (Package maintainer, responsible for correspondence), Aaron Jacobs [aut]

Maintainer Dmitry Shkolnik <shkolnikd@gmail.com>

Repository CRAN

Date/Publication 2022-08-25 14:52:38 UTC

# R topics documented:

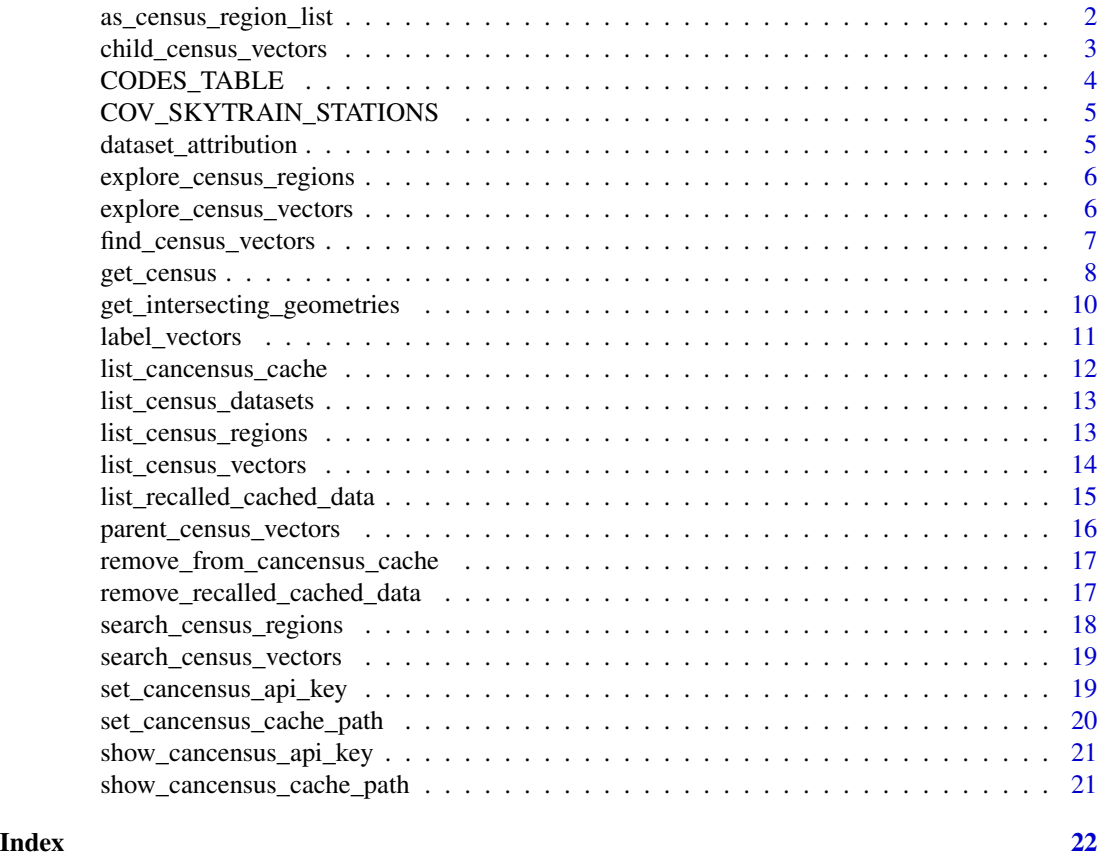

# as\_census\_region\_list *Convert a (suitably filtered) data frame from* [list\\_census\\_regions](#page-12-1) *to a list suitable for passing to* [get\\_census](#page-7-1)*.*

# Description

Convert a (suitably filtered) data frame from [list\\_census\\_regions](#page-12-1) to a list suitable for passing to [get\\_census](#page-7-1).

```
child_census_vectors 3
```
#### Usage

```
as_census_region_list(tbl)
```
#### Arguments

tbl A data frame, suitably filtered, as returned by [list\\_census\\_regions](#page-12-1).

# Examples

```
## Not run:
library(dplyr, warn.conflicts = FALSE)
# Query the CensusMapper API for the total occupied dwellings
# of 20 random Census Subdivisions, in Census 2016.
regions <- list_census_regions("CA16") %>%
 filter(level == "CSD") %>%
 sample_n(20) %>%
 as_census_region_list()
occupied <- get_census("CA16", regions = regions,
                            vectors = c("v_CA16_408"),
                            level = "Regions")
```
## End(Not run)

child\_census\_vectors *List all child variables from vector hierarchies given either a list of Census variables returned by* list\_census\_vectors*,* search\_census\_vectors*,* find\_census\_vectors*, or a direct string reference to the vector code.*

# **Description**

List all child variables from vector hierarchies given either a list of Census variables returned by list\_census\_vectors, search\_census\_vectors, find\_census\_vectors, or a direct string reference to the vector code.

```
child_census_vectors(
  vector_list,
  leaves_only = FALSE,
 max_level = NA,
  keep_parent = FALSE
)
```
#### <span id="page-3-0"></span>Arguments

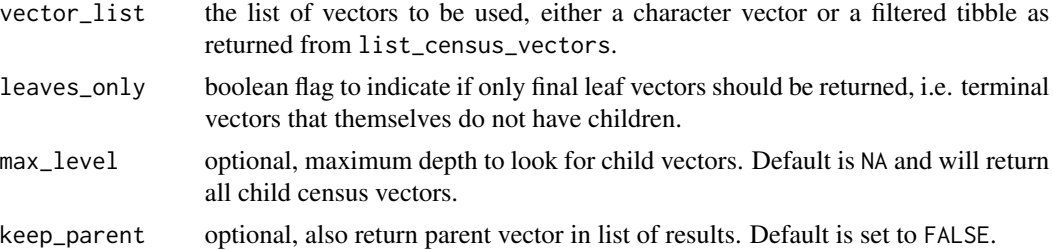

#### Examples

```
# Query parent vectors directly using vector identifier
child_census_vectors("v_CA16_2510")
```
## Not run:

```
# Example using multiple vectors coerced into a list
child_census_vectors(c("v_CA16_2510","v_CA16_2511","v_CA16_2512"))
```

```
# or, equivalently
selected_vectors <- c("v_CA16_2510","v_CA16_2511","v_CA16_2512")
child_census_vectors(selected_vectors)
```

```
# Example using dplyr and piped arguments
library(dplyr, warn.conflicts = FALSE)
```

```
list_census_vectors("CA16") %>%
 filter(vector == "v_CA16_2510") %>%
 child_census_vectors(TRUE)
```

```
# this will return the equivalent of c("v_CA16_2510", child_census_vectors("v_CA16_2510"))
list_census_vectors("CA16") %>%
  filter(vector == "v_CA16_2510") %>%
  child_census_vectors(TRUE, keep_parent = TRUE)
```
## End(Not run)

CODES\_TABLE *A dataset with code table summaries for census data*

# Description

A dataset with code table summaries for census data

#### Author(s)

derived from StatCan definitions

# <span id="page-4-0"></span>COV\_SKYTRAIN\_STATIONS 5

# References

<https://www12.statcan.gc.ca/census-recensement/2016/ref/dict/geo012-eng.cfm>

COV\_SKYTRAIN\_STATIONS *A dataset City of Vancouver skytrain station locations*

# Description

A dataset City of Vancouver skytrain station locations

#### Author(s)

City of Vancouver Open Data

# References

<https://opendata.vancouver.ca/explore/dataset/rapid-transit-stations/information/>

dataset\_attribution *Get attribution for datasets*

# Description

Get attribution for datasets

#### Usage

dataset\_attribution(datasets)

# Arguments

datasets Vector of dataset identifiers

#### Value

Returns a string to be used as attribution for the given datasets.

# Examples

```
# Attribution string for the 2006 and 2016 census datasets
dataset_attribution(c('CA06','CA16'))
```
<span id="page-5-0"></span>explore\_census\_regions

*Interactively browse Census variables and regions on Censusmapper.ca in a new browser window*

#### Description

Finding the right Census variables or regions can be complicated. explore\_census\_vectors(dataset) and explore\_census\_regions(dataset) will open a new browser page or tab to an interactive Census variable and region exploration and selection tool on the [Censusmapper.ca website.](https://censusmapper.ca/api) Interactive tools available for the CA16, CA11, CA06, and CA01 Census datasets and geographies.

#### Usage

```
explore_census_regions(dataset = "CA16")
```
#### Arguments

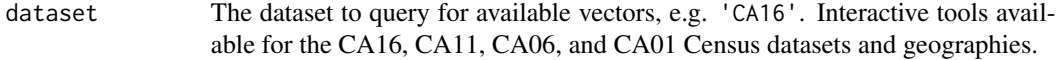

#### Examples

## Not run: explore\_census\_vectors(dataset = "CA16") explore\_census\_regions(dataset = "CA11")

## End(Not run)

explore\_census\_vectors

*Interactively browse Census variables and regions on Censusmapper.ca in a new browser window*

# Description

Finding the right Census variables or regions can be complicated. explore\_census\_vectors(dataset) and explore\_census\_regions(dataset) will open a new browser page or tab to an interactive Census variable and region exploration and selection tool on the [Censusmapper.ca website.](https://censusmapper.ca/api) Interactive tools available for the CA16, CA11, CA06, and CA01 Census datasets and geographies.

```
explore_census_vectors(dataset = "CA16")
```
#### <span id="page-6-0"></span>Arguments

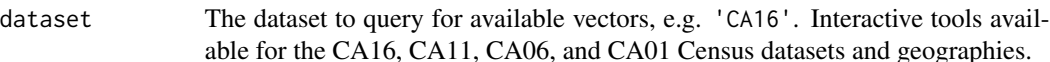

#### Examples

## Not run:

```
explore_census_vectors(dataset = "CA16")
```

```
explore_census_regions(dataset = "CA11")
```
## End(Not run)

find\_census\_vectors *Query the CensusMapper API for vectors using exact, semantic, or keyword search*

#### Description

Query the available list of Census vectors based on their label and return details including vector code. Default search behaviour expects an exact match, but keyword or semantic searches can be used instead by setting query\_type='keyword' or query\_type = 'semantic' instead. Keyword search is useful when looking to explore Census vectors based on broad themes like "income" or "language". Keyword search separates the query into unigrams and returns Census vectors with matching words, ranked by incidence of matches. Semantic search is designed for more precise searches while allowing room for error for spelling or phrasing, as well as for finding closely related vector matches. Semantic search separates the query into n-grams and relies on string distance measurement using a generalized Levenshtein distance approach.

Some census vectors return population counts segmented by Female and Male populations, in addition to a total aggregate. By default, query matches will return matches for the Total aggregation, but can optionally return only the Female or Male aggregations by adding type = 'female' or type = 'male' as a parameter.

#### Usage

```
find_census_vectors(query, dataset, type = "all", query_type = "exact", ...)
```
#### Arguments

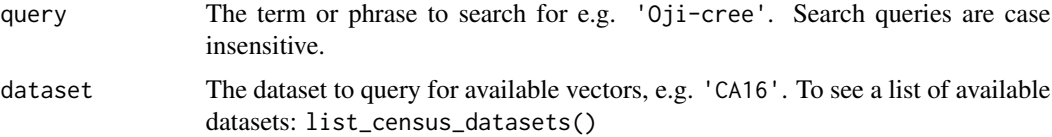

<span id="page-7-0"></span>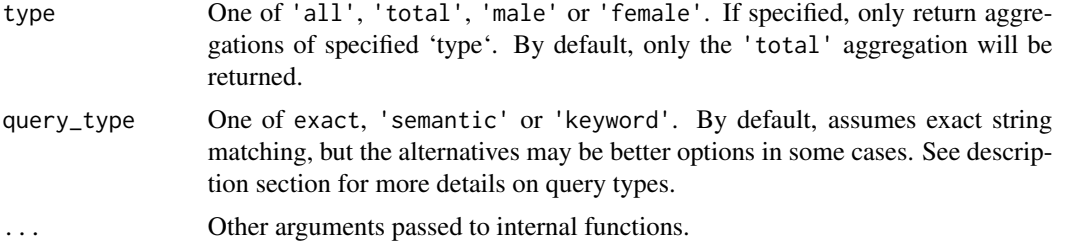

#### Examples

```
find_census_vectors('Oji-cree', dataset = 'CA16', type = 'total', query_type = 'exact')
find_census_vectors('commuting duration', dataset = 'CA11', type = 'female', query_type = 'keyword')
find_census_vectors('after tax income', dataset = 'CA16', type = 'total', query_type = 'semantic')
## Not run:
# This incorrect spelling will return a warning that no match was found,
# but will suggest trying semantic or keyword search.
find_census_vectors('Ojibwey', dataset = 'CA16', type = 'total')
# This will find near matches as well
find_census_vectors('Ojibwey', dataset = 'CA16', type = 'total', query_type = "semantic")
find_census_vectors('commute duration', dataset = 'CA16', type = 'female', query_type = 'keyword')
find_census_vectors('commute duration', dataset = 'CA11', type = 'all', query_type = 'keyword')
find_census_vectors('ukrainian origin', dataset = 'CA16', type = 'total', query_type = 'keyword')
## End(Not run)
```
<span id="page-7-1"></span>get\_census *Access to Canadian census data through the CensusMapper API*

#### Description

This function allows convenient access to Canadian census data and boundary files through the CensusMapper API. An API key is required to retrieve data.

```
get_census(
  dataset,
  regions,
  level = NA,vectors = c(),
```
# <span id="page-8-0"></span>get\_census 9

```
geo_format = NA,
 resolution = "simplified",
 labels = "detailed",
 use_cache = TRUE,
 quiet = FALSE,
 api_key = Sys.getenv("CM_API_KEY")
)
```
### Arguments

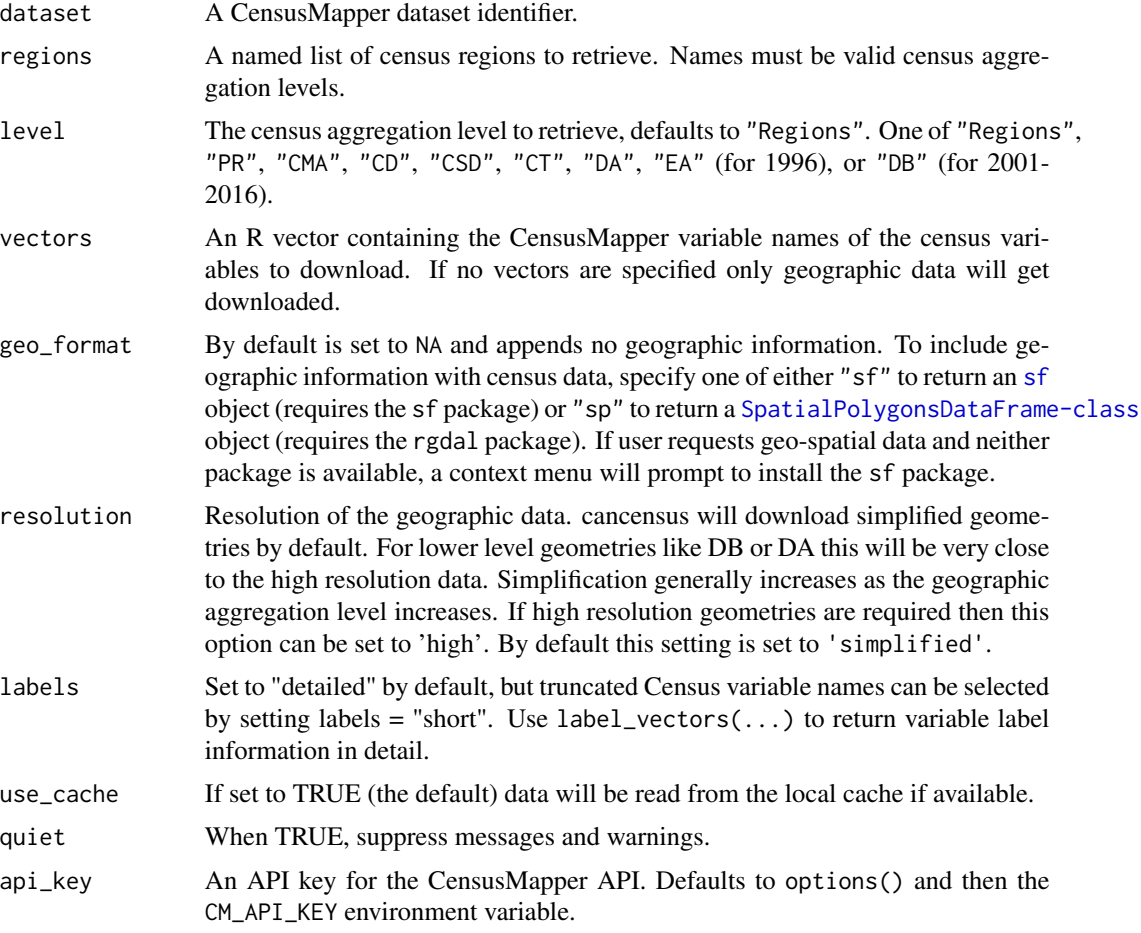

# Details

For help selecting regions and vectors, see [list\\_census\\_regions](#page-12-1) and [list\\_census\\_vectors](#page-13-1), or check out the interactive selection tool at <https://censusmapper.ca/api> by calling explore\_census\_vectors()

#### Source

Census data and boundary geographies are reproduced and distributed on an "as is" basis with the permission of Statistics Canada (Statistics Canada 1996; 2001; 2006; 2011; 2016).

#### Examples

```
# Query the API for data on dwellings in Vancouver, at the census subdivision
# level:
## Not run:
census_data <- get_census(dataset='CA16', regions=list(CMA="59933"),
                          vectors=c("v_CA16_408","v_CA16_409","v_CA16_410"),
                          level='CSD')
# Query the API for data on dwellings in Vancouver, at the census subdivision
# level, and return the associated geography files in \code{sf} format:
census_data <- get_census(dataset='CA16', regions=list(CMA="59933"),
                          vectors=c("v_CA16_408","v_CA16_409","v_CA16_410"),
                          level='CSD', geo_format = "sf")
# Make the same query, but this time drop descriptive vector names:
census_data <- get_census(dataset='CA16', regions=list(CMA="59933"),
                          vectors=c("v_CA16_408","v_CA16_409","v_CA16_410"),
                          level='CSD', geo_format = "sf", labels="short")
# Get details for truncated vectors:
label_vectors(census_data)
## End(Not run)
```
get\_intersecting\_geometries

*Get identifiers for census regions intersecting a geometry*

#### Description

This function returns a list of regions that intersect a given geometry input. This list of regions can be used directly to query census when one is interested in census data for a particular geographic region that does not coincide with defined census geometries. The returned value can be used as the regions parameter in [get\\_census](#page-7-1) to get corresponding census geographies and variables that cover the give geometry. Input spatial objects can be any sf or sfc class objects such as POINT, MULTIPOINT or POLYGON.

This function comes with CensusMapper API limits

```
get_intersecting_geometries(
  dataset,
  level,
  geometry,
  simplified = FALSE,
 use\_cache = TRUE,
  quiet = FALSE,api_key = Sys.getenv("CM_API_KEY")
)
```
<span id="page-9-0"></span>

# <span id="page-10-0"></span>label\_vectors 11

#### Arguments

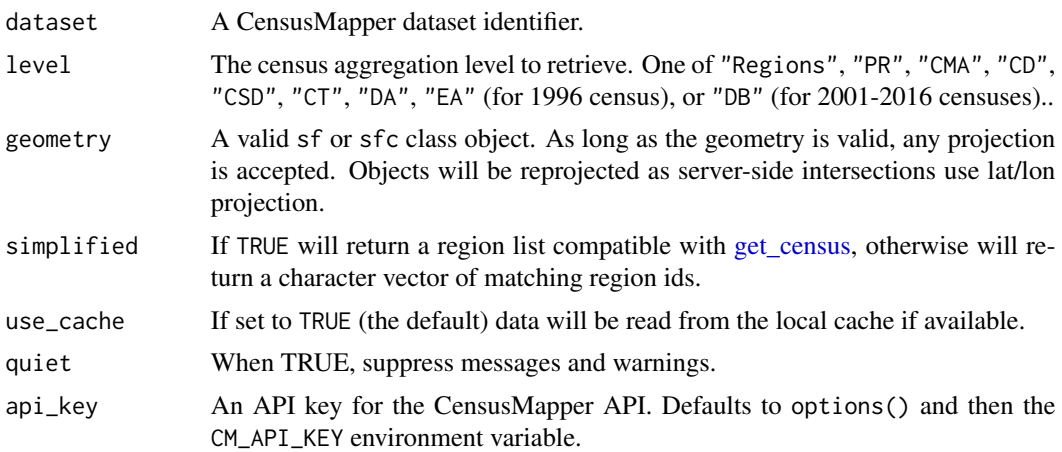

#### Source

Census data and boundary geographies are reproduced and distributed on an "as is" basis with the permission of Statistics Canada (Statistics Canada 1996; 2001; 2006; 2011; 2016).

#### Examples

```
## Not run:
# Example using a POINT-class object from a pair of lat/lon coordinates
point_geo <- sf::st_sfc(sf::st_point(c(-123.25149, 49.27026)), crs=4326)
regions <- get_intersecting_geometries(dataset = 'CA16', level = 'CT', geometry = point_geo)
census_data <- get_census(dataset='CA16', regions=regions,
                          vectors=c("v_CA16_408","v_CA16_409","v_CA16_410"),
                          level='CT')
# Example using a POLYGON-class object from a bounding box with four coordinates
poly_geo <- sf::st_as_sfc(sf::st_bbox(c(ymin = 49.25, ymax = 49.30,
                          xmin = -123.25, xmax = -123.30), crs = 4326regions <- get_intersecting_geometries(dataset = 'CA16', level = 'CT', geometry = poly_geo)
census_data <- get_census(dataset='CA16', regions=regions,
                        vectors=c("v_CA16_408","v_CA16_409","v_CA16_410"), level='CT')
```
## End(Not run)

label\_vectors *Return Census variable names and labels as a tidy data frame*

# Description

Return Census variable names and labels as a tidy data frame

# Usage

label\_vectors(x)

#### Arguments

x A data frame, sp or sf object returned from get\_census or similar.

# Value

A data frame with a column variable containing the truncated variable name, and a column label describing it.

# Examples

```
## Not run:
# Query census data with truncated labels:
label_data <- get_census(dataset='CA16', regions=list(CMA="59933"),
                          vectors=c("v_CA16_408","v_CA16_409","v_CA16_410"),
                          level='CSD', geo_format = "sf", labels="short")
# Get details for truncated vectors:
label_vectors(label_data)
```
## End(Not run)

list\_cancensus\_cache *List cached files*

# Description

Lists all cached data and metadata if available

# Usage

```
list_cancensus_cache()
```
#### Value

tibble with metadata on cached data

# Examples

# list add the cached census data list\_cancensus\_cache()

<span id="page-11-0"></span>

<span id="page-12-0"></span>list\_census\_datasets *Query the CensusMapper API for available datasets.*

#### Description

Query the CensusMapper API for available datasets.

# Usage

```
list_census_datasets(use_cache = TRUE, quiet = FALSE)
```
# Arguments

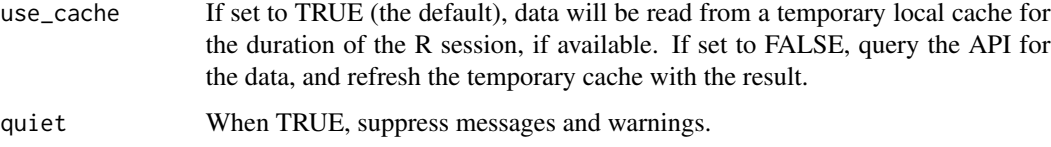

#### Value

Returns a data frame with a column dataset containing the code for the dataset, a column description describing it, a geo\_dataset column identifying the geography dataset the data is based on, a attribution column with an attribution string, a reference column with a reference identifier, and a reference\_url column with a link to reference materials.

#### Examples

# List available datasets in CensusMapper list\_census\_datasets()

<span id="page-12-1"></span>list\_census\_regions *Query the CensusMapper API for available regions in a given dataset.*

### Description

Query the CensusMapper API for available regions in a given dataset.

```
list_census_regions(dataset, use_cache = TRUE, quiet = FALSE)
```
#### <span id="page-13-0"></span>Arguments

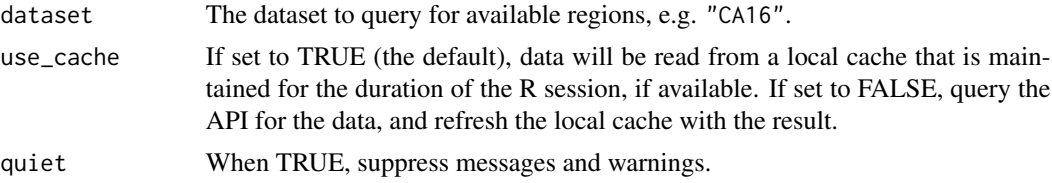

#### Value

Returns a data frame with the following columns:

region The region identifier.

name The name of that region.

level The census aggregation level of that region.

pop The population of that region.

municipal\_status Additional identifiers to distinguish the municipal status of census subdivisions.

CMA\_UID The identifier for the Census Metropolitan Area the region is in (if any).

CD\_UID The identifier for the Census District the region is in (if any).

PR\_UID The identifier for the Province the region is in (if unique).

# Examples

list\_census\_regions('CA16')

<span id="page-13-1"></span>list\_census\_vectors *Query the CensusMapper API for available vectors for a given dataset.*

# Description

Query the CensusMapper API for available vectors for a given dataset.

# Usage

```
list_census_vectors(dataset, use_cache = TRUE, quiet = TRUE)
```
# Arguments

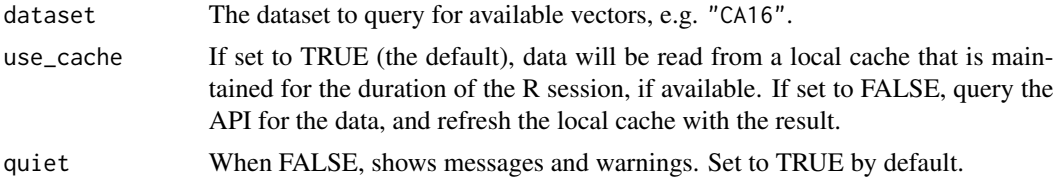

# <span id="page-14-0"></span>Value

Returns a data frame detailing the available Census vectors (i.e. variables) for a given Census dataset. This data frame has columns vector containing the short code for the variable, type describing whether it's a female, male, or total aggregate, label indicating the name of the variable, units indicating whether the value represents a numeric integer, percentage, dollar figure, or ratio, parent\_vector to show hierarchical relationship, aggregation indicating whether the value is additive or a transformation, and a column details with a detailed description of the variable generated by traversing all labels within its hierarchical structure.

#### Examples

```
## Not run:
# List all vectors for a given Census dataset in CensusMapper
list_census_vectors('CA16')
```
## End(Not run)

list\_recalled\_cached\_data *List recalled data stored in local cache*

# Description

Checks the local cached database for recalled data and lists all recalled cached entries

# Usage

```
list_recalled_cached_data(
  cached_data = list_cancensus_cache(),
  warn_only_once = FALSE
\mathcal{L}
```
#### Arguments

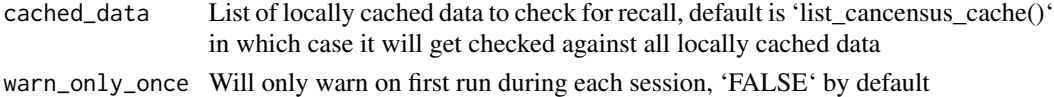

#### Value

tibble with rows describing locally cached recalled data

## Examples

```
## Not run:
list_recalled_cached_data()
```
## End(Not run)

<span id="page-15-0"></span>parent\_census\_vectors *List all parent variables from vector hierarchies given either a list of Census variables returned by* list\_census\_vectors*,* search\_census\_vectors*,* find\_census\_vectors*, or a direct string reference to the vector code.*

# **Description**

List all parent variables from vector hierarchies given either a list of Census variables returned by list\_census\_vectors, search\_census\_vectors, find\_census\_vectors, or a direct string reference to the vector code.

#### Usage

```
parent_census_vectors(vector_list)
```
#### Arguments

vector\_list The list of vectors to be used, either a character vector or a filtered tibble as returned from list\_census\_vectors.

#### Examples

```
# Query parent vectors directly using vector identifier
parent_census_vectors("v_CA16_2519")
## Not run:
# Example using multiple vectors coerced into a list
parent_census_vectors(c("v_CA16_2519","v_CA16_2520","v_CA16_2521"))
# or, equivalently
selected_vectors <- c("v_CA16_2519","v_CA16_2520","v_CA16_2521")
parent_census_vectors(selected_vectors)
# Example using dplyr and piped arguments
library(dplyr, warn.conflicts = FALSE)
list_census_vectors("CA16") %>%
  filter(vector == "v_CA16_2519") %>%
  parent_census_vectors()
## End(Not run)
```
<span id="page-16-0"></span>remove\_from\_cancensus\_cache

*Remove cached files*

# Description

Remove cached data for paths given

#### Usage

remove\_from\_cancensus\_cache(paths)

# Arguments

paths list of paths to remove, as returned by the path column in 'list\_cancensus\_cache'

# Value

freed-up disk space

# Examples

## Not run: # remove the first cached dataset cache\_data <- list\_cancensus\_cache()

remove\_from\_cancensus\_cache(cache\_data\$path[1])

```
## End(Not run)
```
remove\_recalled\_cached\_data

*Remove recalled data from local cache*

#### Description

Checks the local cached database for recalled data and removes cached data that has been recalled

# Usage

```
remove_recalled_cached_data()
```
# Value

Storage size of removed locally cached data that got freed up in number of bytes.

#### Examples

```
## Not run:
remove_recalled_cached_data()
```
## End(Not run)

search\_census\_regions *Query the CensusMapper API for regions with names matching a searchterm.*

#### Description

Runs a query against the CensusMapper API to retrieve region data with names matching specific queries. Users can optionally specify the target geography level (e.g. level =  $'CMA'$ , level = 'CSD', etc.). Alternatively, calling explore\_census\_vectors() will launch the interactive region selection tool on the Censusmapper site in a new web page or tab.

#### Usage

```
search_census_regions(searchterm, dataset, level = NA, ...)
```
# Arguments

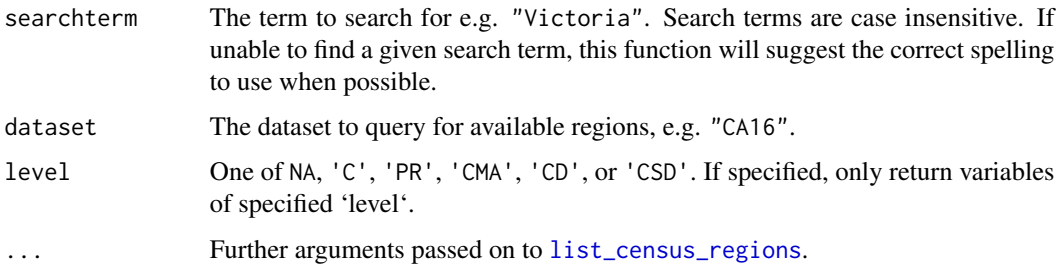

#### Examples

```
search_census_regions('Victoria', 'CA16')
```

```
## Not run:
# This will return a warning that no match was found, but will suggest similar named regions.
search_census_regions('Victorea', 'CA16')
```

```
# This will limit region results to only include CMA level regions
search_census_regions('Victoria', 'CA16', level = "CMA")
```
## End(Not run)

<span id="page-17-0"></span>

<span id="page-18-0"></span>search\_census\_vectors *Query the CensusMapper API for vectors with descriptions matching a search term or phrase (deprecated)*

# Description

Query the CensusMapper API for vectors with descriptions matching a search term or phrase (deprecated)

#### Usage

```
search_census_vectors(searchterm, dataset, type = NA, ...)
```
#### **Arguments**

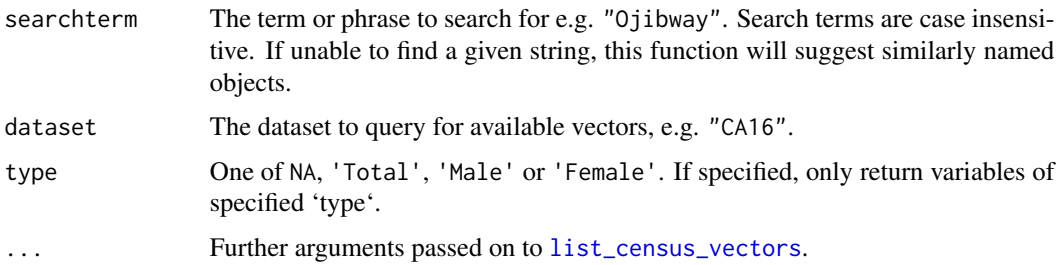

#### Examples

```
search_census_vectors('Ojibway', 'CA16')
## Not run:
# This will return a warning that no match was found, but will suggest similar terms.
search_census_vectors('Ojibwe', 'CA16', 'Total')
```
## End(Not run)

set\_cancensus\_api\_key *Set Censusmapper API key*

# Description

Cancensus requires a free Censusmapper API key to retrieve data. This function helps set the key for either the duration of the session (default) or permanently for use across sessions.

```
set_cancensus_api_key(key, overwrite = FALSE, install = FALSE)
```
#### <span id="page-19-0"></span>Arguments

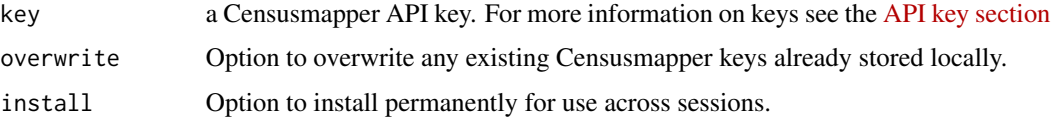

# Examples

```
## Not run:
set_cancensus_api_key("YOUR_CM_API_KEY")
```

```
# This will set the key permanently until overwritten again
set_cancensus_api_key("YOUR_CM_API_KEY", install = TRUE)
```
## End(Not run)

set\_cancensus\_cache\_path

#### *Set persistent cancensus cache location*

#### Description

Cancensus provides session caching for retrieved data to increase speeds and reduce API usage. This function will create a persistent cache across sessions.

#### Usage

```
set_cancensus_cache_path(cache_path, overwrite = FALSE, install = FALSE)
```
#### Arguments

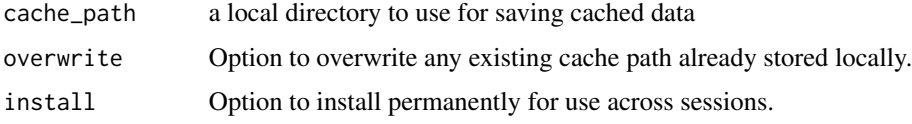

# Examples

```
## Not run:
set_cancensus_cache_path("~/cancensus_cache")
```
# This will set the cache path permanently until ovewritten again set\_cancensus\_cache\_path("~/cancensus\_cache", install = TRUE)

## End(Not run)

<span id="page-20-0"></span>show\_cancensus\_api\_key

*View saved Censusmapper API key*

# Description

View saved API key'

# Usage

show\_cancensus\_api\_key()

# Examples

show\_cancensus\_api\_key()

show\_cancensus\_cache\_path

*View saved cache directory path*

# Description

View saved cache path'

# Usage

show\_cancensus\_cache\_path()

# Examples

show\_cancensus\_cache\_path()

# <span id="page-21-0"></span>Index

∗ data CODES\_TABLE, [4](#page-3-0) COV\_SKYTRAIN\_STATIONS, [5](#page-4-0) as\_census\_region\_list, [2](#page-1-0) child\_census\_vectors, [3](#page-2-0) CODES\_TABLE, [4](#page-3-0) COV\_SKYTRAIN\_STATIONS, [5](#page-4-0) dataset\_attribution, [5](#page-4-0) explore\_census\_regions, [6](#page-5-0) explore\_census\_vectors, [6](#page-5-0) find\_census\_vectors, [7](#page-6-0) get\_census, *[2](#page-1-0)*, [8,](#page-7-0) *[10,](#page-9-0) [11](#page-10-0)* get\_intersecting\_geometries, [10](#page-9-0) label\_vectors, [11](#page-10-0) list\_cancensus\_cache, [12](#page-11-0) list\_census\_datasets, [13](#page-12-0) list\_census\_regions, *[2,](#page-1-0) [3](#page-2-0)*, *[9](#page-8-0)*, [13,](#page-12-0) *[18](#page-17-0)* list\_census\_vectors, *[9](#page-8-0)*, [14,](#page-13-0) *[19](#page-18-0)* list\_recalled\_cached\_data, [15](#page-14-0) parent\_census\_vectors, [16](#page-15-0) remove\_from\_cancensus\_cache, [17](#page-16-0) remove\_recalled\_cached\_data, [17](#page-16-0) search\_census\_regions, [18](#page-17-0) search\_census\_vectors, [19](#page-18-0) set\_cancensus\_api\_key, [19](#page-18-0) set\_cancensus\_cache\_path, [20](#page-19-0) sf, *[9](#page-8-0)* show\_cancensus\_api\_key, [21](#page-20-0) show\_cancensus\_cache\_path, [21](#page-20-0)